**公司的缴税情况?-股识吧**

 $1.$ &nbsp  $2.$ 

## $10086$

 $\ddot{A}$ .

1.  $\hspace{1.6cm}$  2.

 $\ddot{3}$ 

**网上怎么查印花税交税记录.如何在税务局网上查看一个**

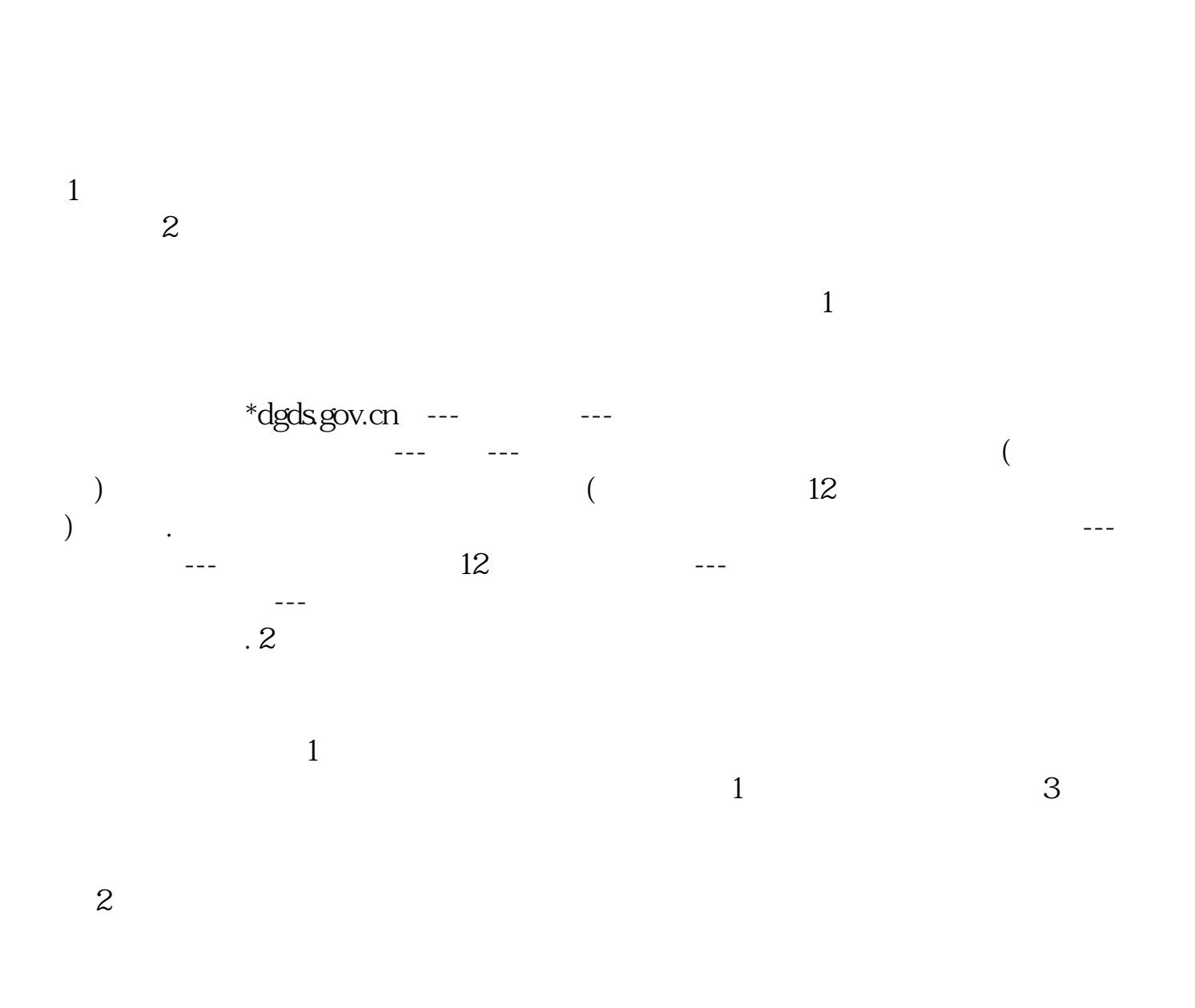

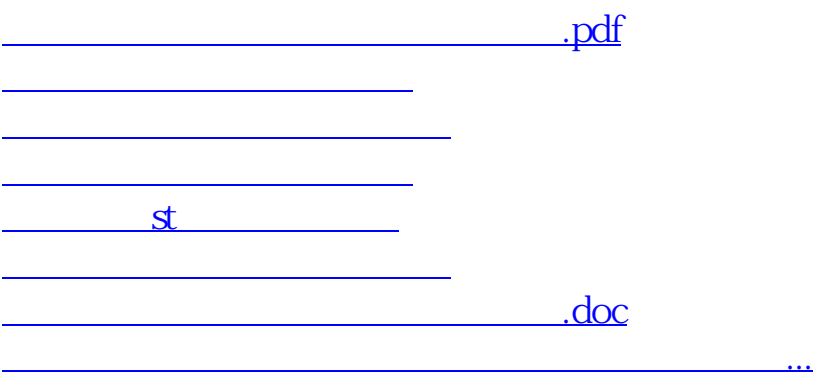

<https://www.gupiaozhishiba.com/author/25989445.html>